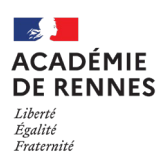

Service des examens professionnels (DEC7) [ce.dec7@ac-rennes.fr](mailto:ce.dec7@ac-rennes.fr)

## **PRÉ-INSCRIPTION AU BACCALAURÉAT PROFESSIONNEL, AU BREVET PROFESSIONNEL OU A LA MENTION COMPLEMENTAIRE**

**SESSION 2022**

## **Le service des examens professionnels étant très sollicité et ne pouvant répondre individuellement à chaque candidat, toutes les étapes sont décrites ci-dessous et sont À LIRE TRÈS ATTENTIVEMENT**

**Avant de m'inscrire, je prends impérativement connaissance du règlement, du programme et des dispenses d'épreuves sur le site [www.ac-rennes.fr](http://www.ac-rennes.fr/) rubrique Scolarité/études/examens Examens et résultats Examens, en sélectionnant mon examen puis ma spécialité**

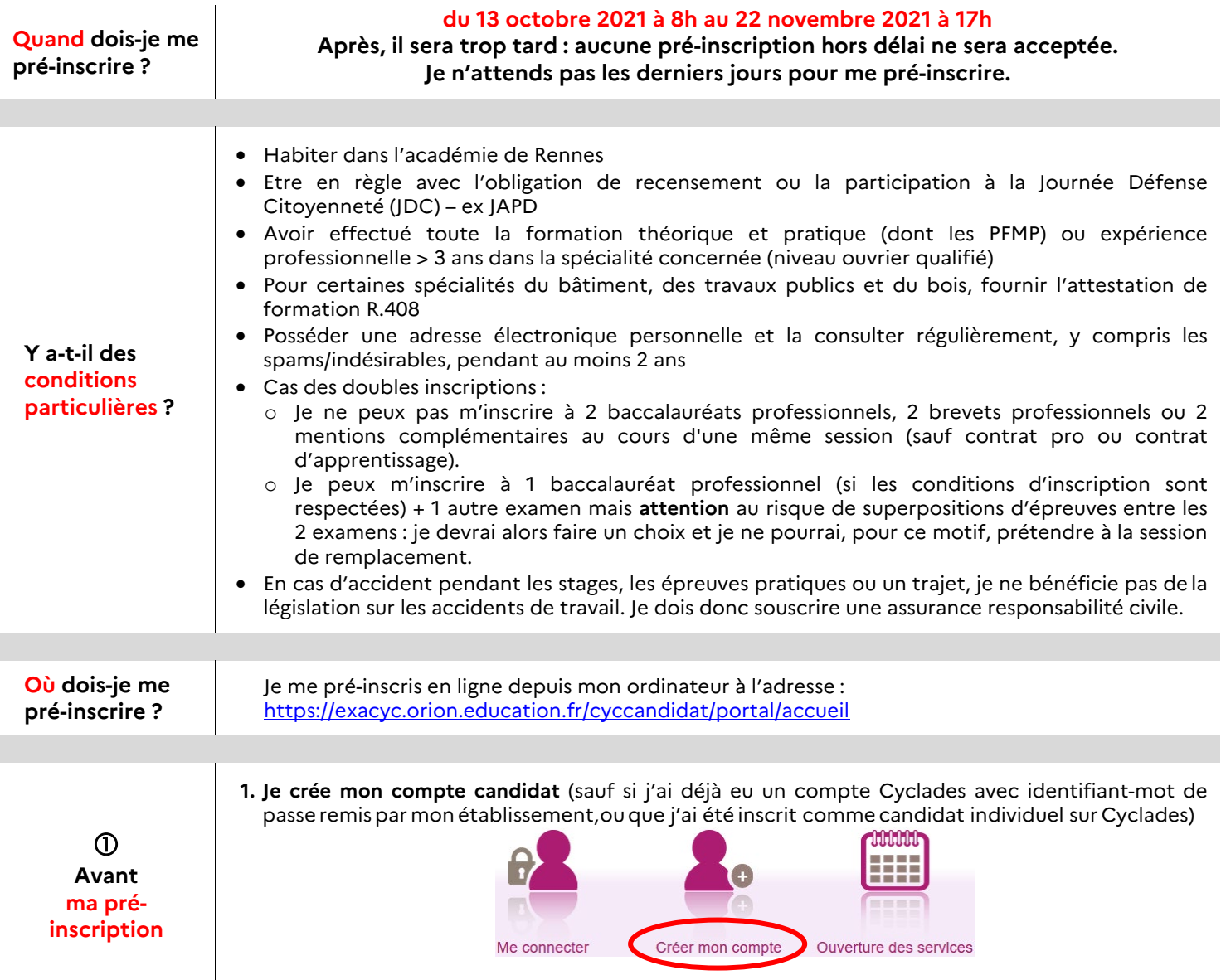

 $\overline{\phantom{a}}$ 

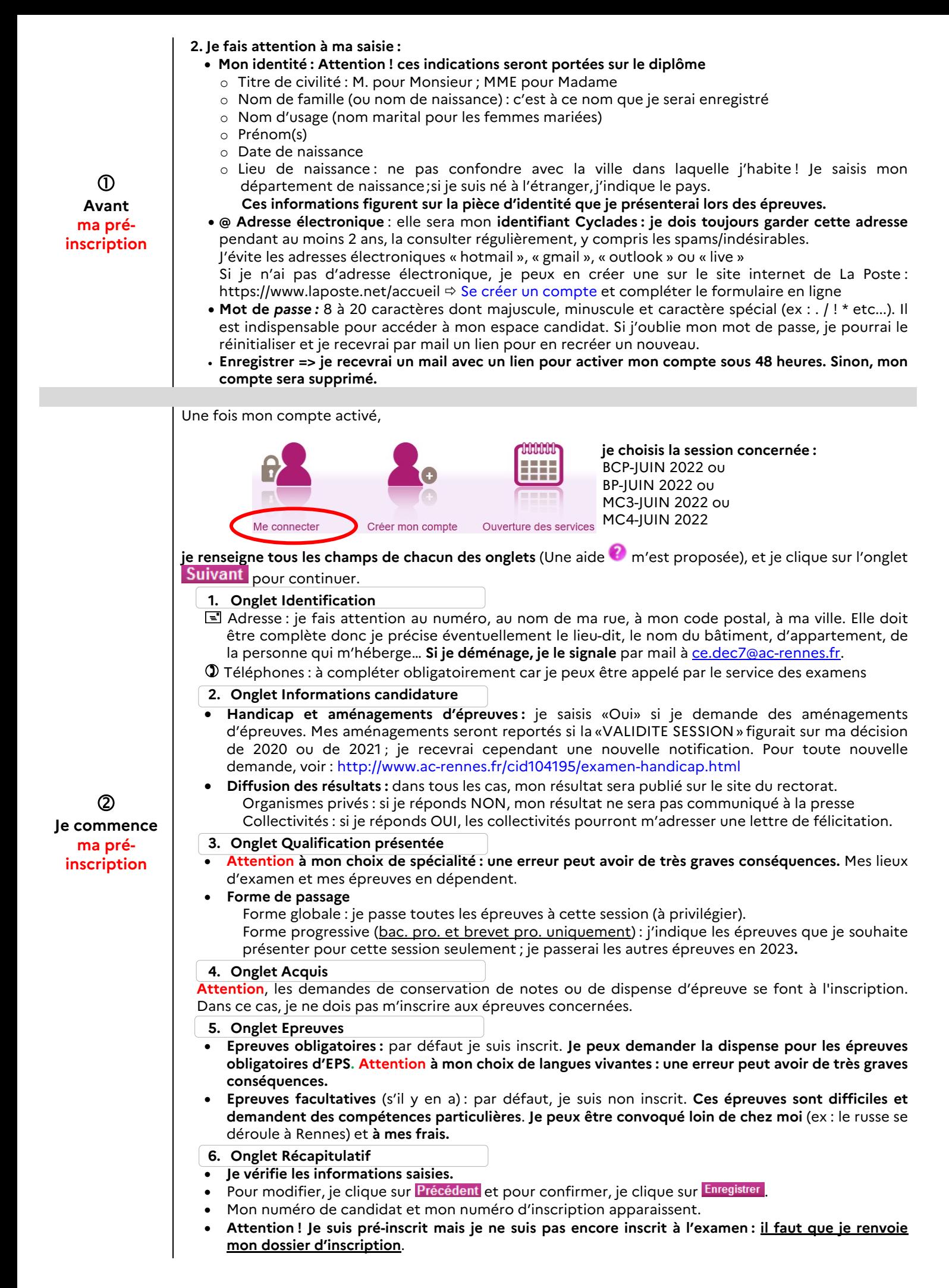

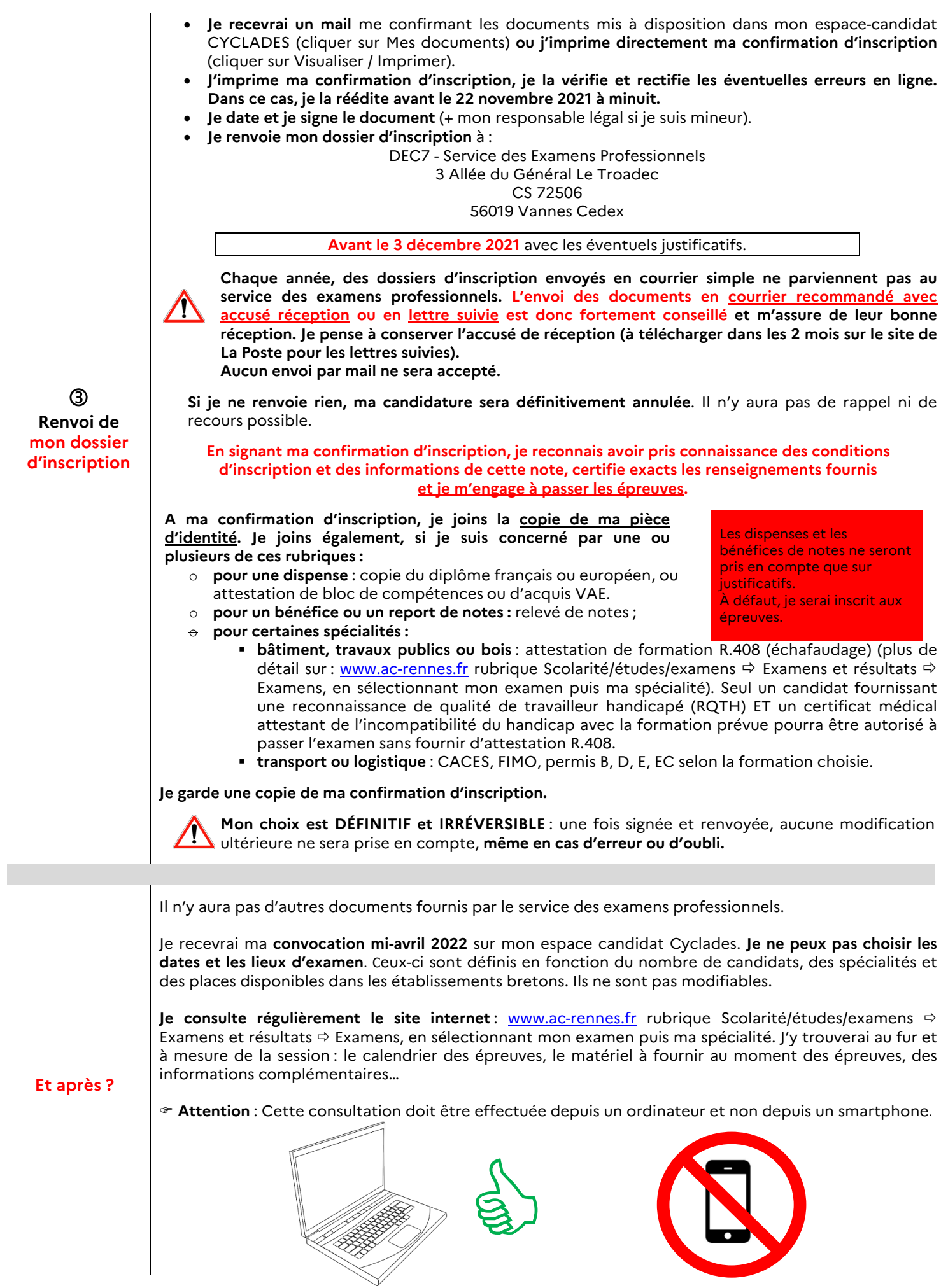